# CHAPTER EIGHT

*Combinational Logic Applications* 

Thus far, our discussion has focused on the theoretical design issues of computer systems. We have not yet addressed any of the actual hardware you might find inside a computer. This chapter changes that.

The following sections present different applications used either as stand-alone circuits or integrated into the circuitry of a processor. Each section will begin with a definition of a problem to be addressed. From this, a truth table will be developed which will then be converted into the corresponding boolean expression and finally a logic diagram.

#### **8.1 Adders**

Most mathematical operations can be handled with addition. For example, subtraction can be performed by taking the two's complement of a binary value, and then adding it to the binary value from which it was to be subtracted. Two numbers can be multiplied using multiple additions. Counting either up or down (incrementing or decrementing) can be performed with additions of 1 or -1.

Chapter 3 showed that binary addition is performed just like decimal addition, the only difference being that decimal has 10 numerals while binary has 2. When adding two digits in binary, a result greater than one generates an "overflow", i.e., a one is added to the next position. This produces a sum of 0 with a carry of 1 to the next position.

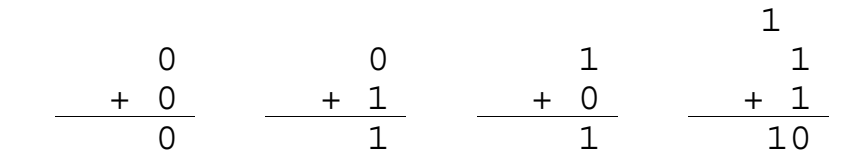

#### **Figure 8-1** Four Possible Results of Adding Two Bits

A well-defined process such as this is easily realized with digital logic. Figure 8-2 shows the block diagram of a system that takes two binary inputs, A and B, and adds them together producing a bit for the sum and a bit indicating whether or not a carry occurred. This wellknown circuit is commonly referred to as a *half-adder*.

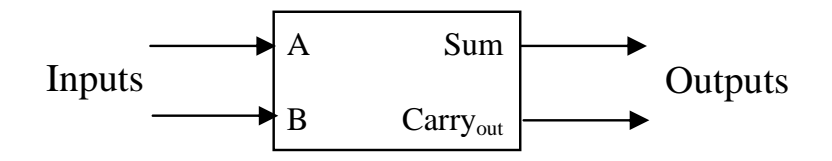

**Figure 8-2** Block Diagram of a Half Adder

With two inputs, there are four possible patterns of ones and zeros.

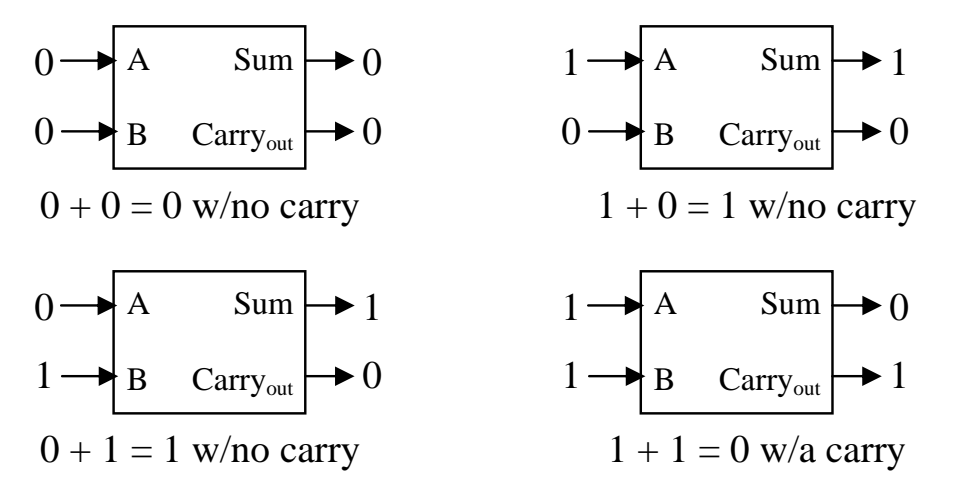

**Figure 8-3** Four Possible States of a Half Adder

A truth table can be derived from Figure 8-3 from which the boolean expressions can be developed to realize this system.

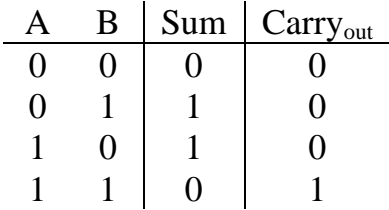

The simplicity of a two-input truth table makes the use of a Karnaugh map unnecessary. Examining the Sum column shows that we should have an output of one when  $A=0$  and  $B=1$  and when  $A=1$  and B=0. This gives us the following SOP expression:

$$
Sum = \frac{-}{A \cdot B} + A \cdot \frac{-}{B}
$$

Note that the output Sum is also equivalent to the 2-input XOR gate.

For Carry<sub>out</sub>, the output equals 1 only when both A and B are equal to one. This matches the operation of the AND gate.

$$
Carry_{out} = A \cdot B
$$

Figure 8-4 presents the logic circuit for the half adder.

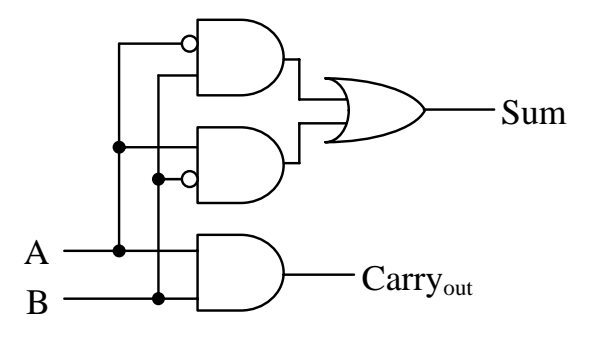

**Figure 8-4** Logic Circuit for a Half Adder

The half-adder works fine if we're trying to add two bits together, a situation that typically occurs only in the rightmost column of a multibit addition. The remaining columns have the potential of adding a third bit, the carry from a previous column.

For example, assume we want to add two four bit numbers,  $A = 0110_2$  and  $B = 1011_2$ . The addition would go something like that shown to the right. 1 1 1 0 1 1 0 + 1 0 1 1 1 0 0 0 1

Adding the least significant bits of a multi-bit value uses the halfadder described above. Each input to the half-adder takes one of the least significant bits from each number. The outputs are the least significant digit of the sum and a possible carry to the next column.

What is needed for the remaining columns is an adder similar to the half-adder that can add two bits along with a carry from the previous column to produce a Sum and the Carry<sub>out</sub> to the next column. Figure 8-5 represents this operation where  $A_n$  is the bit in the n<sup>th</sup> position of A,  $B_n$  is the bit in the n<sup>th</sup> position of B, and  $S_n$  is the bit in the n<sup>th</sup> position in the resulting sum, S.

Notice that a Carryout from the addition of a pair of bits goes into the carry input of the adder for the next bit. We will call the input Carry<sub>in</sub>. This implies that we need to create a circuit that can add three bits,  $A_n$ ,  $B_n$ , and Carry<sub>in</sub> from the n-1 position. This adder has two outputs, the

sum and the Carry<sub>out</sub> to the  $n+1$  position. The resulting circuit is called a *full adder*. A block diagram of the full adder is shown in Figure 8-6.

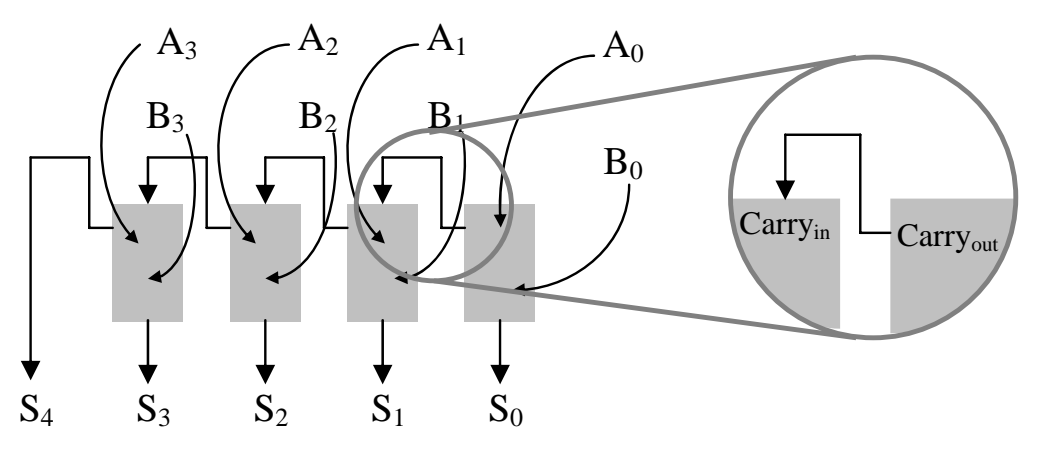

**Figure 8-5** Block Diagram of a Multi-bit Adder

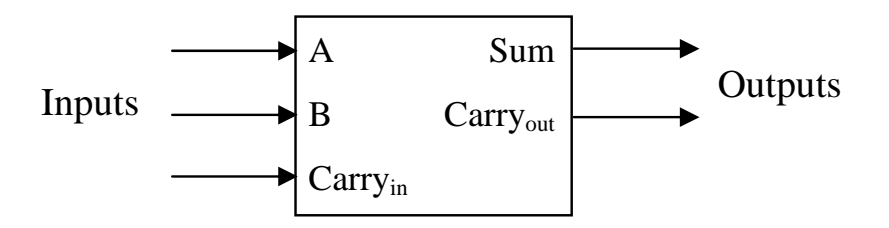

**Figure 8-6** Block Diagram of a Full Adder

With three inputs there are  $2^3 = 8$  possible patterns of ones and zeros that could be input to our full adder. Table 8-1 lists these combinations along with the results of their addition which range from 0 to  $3_{10}$ .

**Table 8-1** Addition Results Based on Inputs of a Full Adder

|   | Inputs |                     | Result   |                 |  |  |
|---|--------|---------------------|----------|-----------------|--|--|
| A | B      | Carry <sub>in</sub> | Decimal  | <b>Binary</b>   |  |  |
|   |        |                     | $0_{10}$ | 00 <sub>2</sub> |  |  |
|   |        |                     | $1_{10}$ | 01 <sub>2</sub> |  |  |
|   |        |                     | $1_{10}$ | 01 <sub>2</sub> |  |  |
|   |        |                     | $2_{10}$ | 10 <sub>2</sub> |  |  |
|   |        |                     | $1_{10}$ | 01 <sub>2</sub> |  |  |
|   |        |                     | $2_{10}$ | 10 <sub>2</sub> |  |  |
|   |        |                     | $2_{10}$ | 10 <sub>2</sub> |  |  |
|   |        |                     | $3_{10}$ | 1 <sub>2</sub>  |  |  |

The two-digit binary result in the last column of this table can be broken into its components, the sum and a carry to the next bit position. This gives us two truth tables, one for the Sum and one for the Carry<sub>out</sub>.

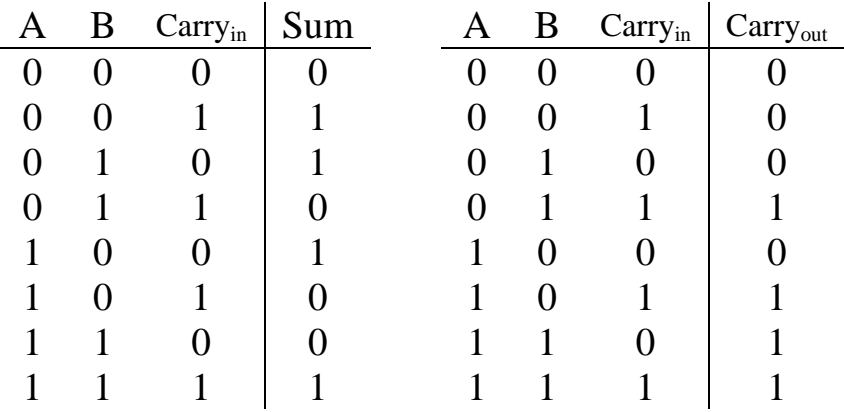

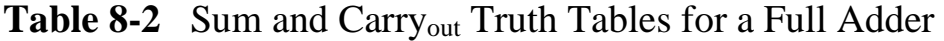

With three inputs, a Karnaugh map can be use to create the logic expressions. One Karnaugh map will be needed for each output of the circuit. Figure 8-7 presents the Karnaugh maps for the Sum and the Carry<sub>out</sub> outputs of our full adder where  $C_{in}$  represents the Carry<sub>in</sub> input.

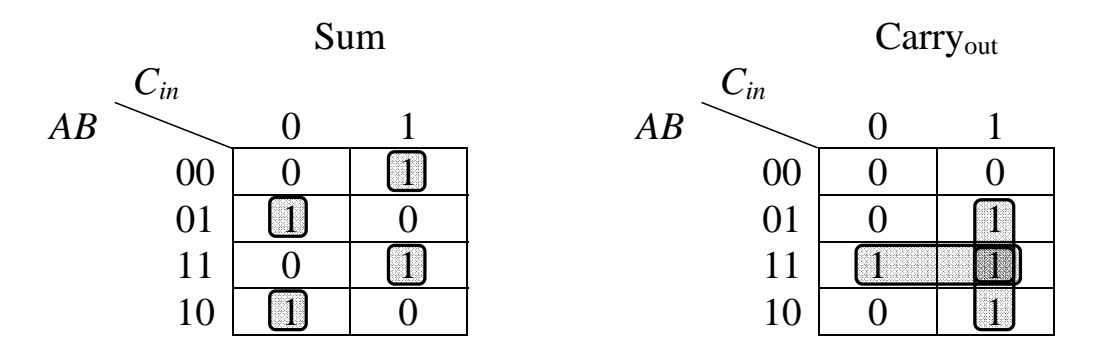

**Figure 8-7** Sum and Carry<sub>out</sub> Karnaugh Maps for a Full Adder

The Carry<sub>out</sub> Karnaugh map has three rectangles, each containing two cells and all three overlapping on the cell defined by  $A=1$ ,  $B=1$ , and  $C_{in}=1$ . By using the process presented in Chapter 7, we can derive the three products for the SOP expression defining Carryout.

The Karnaugh map for the Sum is less promising. In fact, there is no way to make a more complex 3-input Karnaugh map than the one that

exists for the Sum output of the full adder. The addition or removal of a '1' in any cell of the map will result in a simpler expression. The four single-cell rectangles result in the four products of the SOP expression for the Sum output shown following the Carry<sub>out</sub> expression.

Rectangle 1: A B Cin 0 1 1 B·Cin 1 1 1 Rectangle 2: A B Cin 1 1 0 A·B 1 1 1 Rectangle 3: A B Cin 1 1 1 A·Cin 1 0 1

 $Carry_{out} = B \cdot C_{in} + A \cdot B + A \cdot C_{in}$  $\mathcal{L} = \mathcal{L} = \mathcal$ Sum =  $A \cdot B \cdot C_{in}$  +  $A \cdot B \cdot C_{in}$  +  $A \cdot B \cdot C_{in}$  +  $A \cdot B \cdot C_{in}$ 

Figure 8-8 presents the circuit for the full adder.

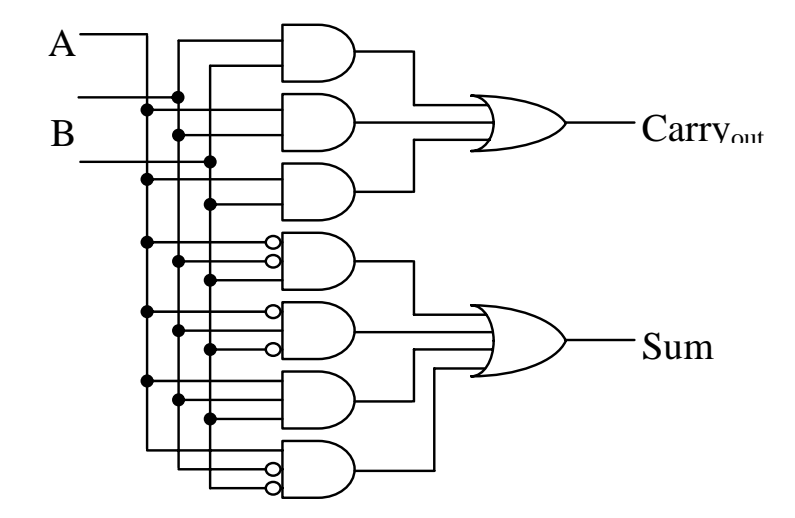

**Figure 8-8** Logic Circuit for a Full Adder

Now we have the building blocks to create an adder of any size. For example, a 16-bit adder is made by using a half adder for the least

significant bit followed by fifteen full adders daisy-chained through their carries for the remaining fifteen bits.

This method of creating adders has a slight drawback, however. Just as with the addition of binary numbers on paper, the sum of the higherorder bits cannot be determined until the carry from the lower-order bits has been calculated and propagated through the higher stages. Modern adders use additional logic to predict whether the higher-order bits should expect a carry or not well before the sum of the lower-order bits is calculated. These adders are called *carry look ahead adders*.

## **8.2 Seven-Segment Displays**

Most everyone has seen a seven-segment display. It is the most common way to display time on a clock radio, and it is one of the easiest ways to implement a numeric output for a digital circuit. The use of seven-segment displays is so extensive that special integrated circuits (ICs) have been developed to take a four-bit binary numeric input and create the output signals necessary to drive the display.

 A seven-segment display consists of seven long, thin LEDs arranged in the pattern of an eight. Each segment is controlled individually so that any decimal digit can be displayed. Using a combination of both upper- and lower-case letters, A, B, C, D, E, and F can be displayed too allowing a seven-segment display to output all of the hexadecimal digits too.

Figure 8-9 shows a diagram of the typical seven-segment display with each segment lettered for identification.

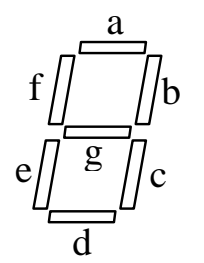

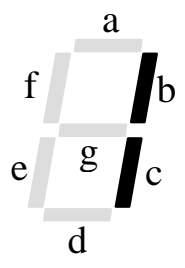

**Figure 8-9** 7-Segment Display **Figure 8-10** Displaying a '1'

To make a digit appear, the user must know which segments to turn on and which to leave off. For example, to display a '1', we need to turn on segments b and c and leave the other segments off. This means that the binary circuits driving segments b and c would output 1 while the binary circuits driving segments a, d, e, f, and g would output 0. If the

binary inputs to the display are set to a=1, b=1, c=0, d=1, e=1, f=0, and g=1, a '2' would be displayed.

$$
\int_{c}^{a} \frac{1}{\int_{d}^{g}} \, dx
$$

**Figure 8-11** A Seven-Segment Display Displaying a Decimal '2'

The digital circuitry used to drive a seven-segment display consists of seven separate digital circuits, one for each LED. Each circuit takes as its input the binary nibble that is to be displayed. For example, if the binary nibble  $0010<sub>2</sub> = 2<sub>10</sub>$  is input to the digital circuitry driving the display, then the digital circuit for segment 'a' would output 1, the digital circuit for segment 'b' would output 1, the digital circuit for segment 'c' would output 0, and so on. Figure 8-12 shows a block diagram of the seven-segment display driver.

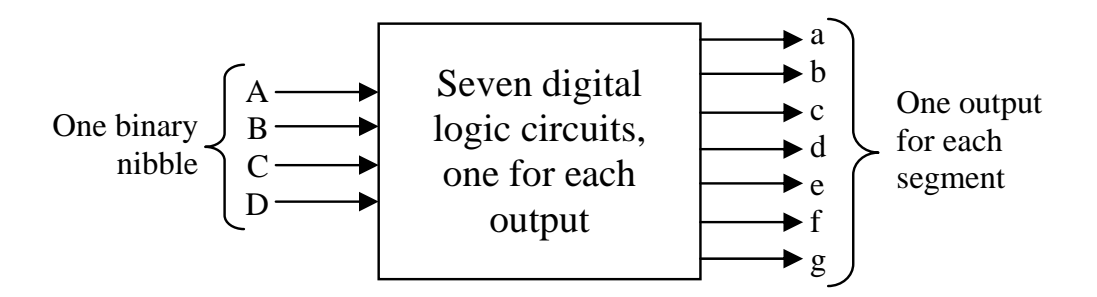

**Figure 8-12** Block Diagram of a Seven-Segment Display Driver

To begin with, we need seven truth tables, one for the output of each circuit. The individual bits of the number to be displayed will be used for the inputs. Next, we need to know which segments are to be on and which are to be off for each digit. Figure 8-13 shows the bit patterns for each hexadecimal digit.

Using the information from Figure 8-13, we can build the seven truth tables. The truth table in Figure 8-14 combines all seven truth tables along with a column indicating which digit is displayed for the corresponding set of inputs. Note that the capital letters denote the input signals while the lower case letters identify the segments of the seven-segment display.

 *Chapter 8: Combinational Logic Applications 149* 

|    | Digit          | Segments            |              | Digit          | Segments             |
|----|----------------|---------------------|--------------|----------------|----------------------|
| IJ | $\overline{0}$ | a, b, c, d, e, f    | $\mathbf{H}$ |                | $1$ b, c             |
| 2  | $\overline{2}$ | a, b, d, e, g       | H            | 3              | a, b, c, d, g        |
| H  | $\overline{4}$ | b, c, f, g          | Ь            | 5              | a, c, d, f, g        |
| 6  | 6              | a, c, d, e, f, g    | H            | $\overline{7}$ | a, b, c              |
| 8  | 8              | a, b, c, d, e, f, g | 8            | 9              | a, b, c, d, f, g     |
| R  | $\mathsf{A}$   | a, b, c, e, f, g    | Ь            | B              | c, d, e, f, g        |
| П  | $\mathsf{C}$   | a, d, e, f          | H            | D              | b, c, d, e, g        |
|    | E              | a, d, e, f, g       |              |                | $F \quad a, e, f, g$ |

**Figure 8-13** Segment Patterns for all Hexadecimal Digits

| Inputs         |                | Hex                | Segments       |                  |                |                  |                |                |                |                |                |
|----------------|----------------|--------------------|----------------|------------------|----------------|------------------|----------------|----------------|----------------|----------------|----------------|
| $\mathbf{A}$   | B              | $\overline{\rm C}$ | D              | Value            | a              | $\mathbf b$      | $\mathbf{C}$   | d              | e              | $\mathbf f$    | g              |
| $\overline{0}$ | $\overline{0}$ | $\overline{0}$     | $\overline{0}$ | 0                | $\mathbf{1}$   | 1                | $\mathbf 1$    | $\mathbf{1}$   | $\mathbf{1}$   | 1              | $\overline{0}$ |
| $\overline{0}$ | $\overline{0}$ | $\overline{0}$     | 1              | 1                | $\overline{0}$ | 1                | 1              | $\overline{0}$ | $\overline{0}$ | $\overline{0}$ | 0              |
| $\overline{0}$ | $\overline{0}$ | 1                  | $\overline{0}$ | 2                | 1              | 1                | $\overline{0}$ | 1              | 1              | $\overline{0}$ |                |
| $\overline{0}$ | $\overline{0}$ | 1                  | 1              | 3                | 1              | 1                | 1              | 1              | $\overline{0}$ | $\overline{0}$ |                |
| $\overline{0}$ | 1              | $\overline{0}$     | $\overline{0}$ | $\overline{4}$   | $\overline{0}$ | 1                | 1              | $\overline{0}$ | $\overline{0}$ | 1              |                |
| $\overline{0}$ | 1              | $\overline{0}$     | 1              | 5                | 1              | $\overline{0}$   | 1              | 1              | $\overline{0}$ | 1              |                |
| $\overline{0}$ | 1              | 1                  | $\overline{0}$ | 6                | 1              | $\boldsymbol{0}$ | 1              | 1              | 1              | 1              |                |
| $\overline{0}$ | 1              | 1                  | 1              | 7                | 1              | 1                | 1              | $\overline{0}$ | $\overline{0}$ | $\overline{0}$ | 0              |
| 1              | $\overline{0}$ | $\overline{0}$     | $\overline{0}$ | 8                | 1              | 1                | 1              | 1              | 1              | 1              |                |
| 1              | $\overline{0}$ | $\overline{0}$     | 1              | 9                | 1              | 1                | 1              | 1              | $\overline{0}$ | 1              | 1              |
| 1              | $\overline{0}$ | 1                  | $\overline{0}$ | A                | 1              | 1                | 1              | $\overline{0}$ | 1              | 1              | 1              |
| 1              | $\overline{0}$ | 1                  | 1              | $\boldsymbol{B}$ | $\overline{0}$ | $\overline{0}$   | 1              | 1              | 1              | 1              |                |
| 1              | 1              | $\overline{0}$     | $\overline{0}$ | $\mathcal{C}$    | 1              | $\boldsymbol{0}$ | $\overline{0}$ | 1              | 1              | 1              | 0              |
| 1              | 1              | $\overline{0}$     | 1              | D                | $\overline{0}$ | 1                | 1              | 1              | 1              | $\overline{0}$ |                |
| 1              | 1              | 1                  | $\overline{0}$ | E                | 1              | $\overline{0}$   | $\overline{0}$ | 1              | 1              | 1              |                |
|                |                |                    |                | F                |                | $\overline{0}$   | $\overline{0}$ | 0              |                | 1              |                |

**Figure 8-14** Seven Segment Display Truth Table

The next step is to create a Karnaugh map for each of the seven segments in order to determine the minimum SOP expression and digital circuit to be used to drive each segment. Here we will only do one of the circuits, segment e. Figure 8-15 takes the column for segment e and maps it into a four-by-four Karnaugh map.

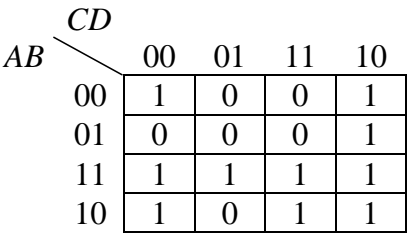

**Figure 8-15** Karnaugh Map for Segment 'e'

Next, we need to identify the optimum set of rectangles for the Karnaugh map. These rectangles are shown in Figure 8-16.

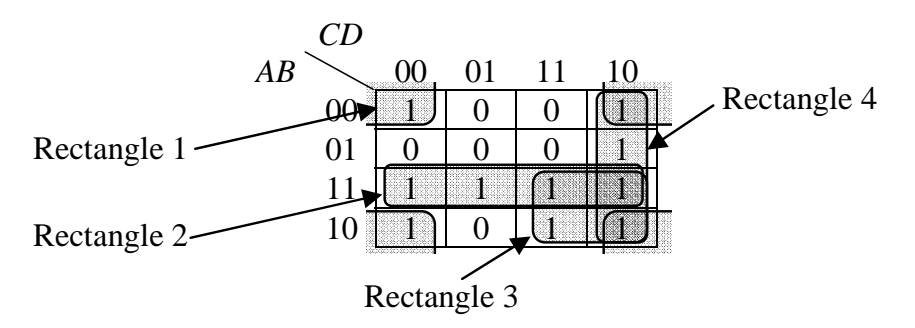

#### **Figure 8-16** Karnaugh Map for Segment 'e' with Rectangles

From the rectangles, we can derive the SOP expression products.

Rectangle 1: A B C D  $0 \quad 0 \quad 0 \quad 0$  Product: B · D 1 0 0 0 0 0 1 0 1 0 1 0 Rectangle 2: A B C D 1 1 0 0 1 1 0 1 Product: A·B 1 1 1 1 1 1 1 0

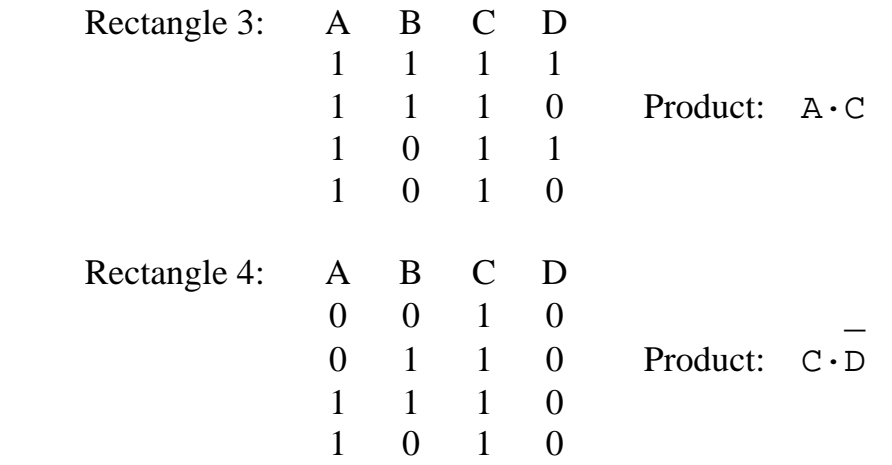

Our final SOP expression is then the OR of these four products.

 $\mathcal{L} = \{ \mathcal{L} \mid \mathcal{L} \in \mathcal{L} \}$  . The contribution of the contribution of  $\mathcal{L}$ Segment e =  $(B \cdot D)$  +  $(A \cdot B)$  +  $(A \cdot C)$  +  $(C \cdot D)$ 

Figure 8-17 presents the digital logic that would control segment e of the seven-segment display. The design of the display driver is not complete, however, as there are six more logic circuits to design.

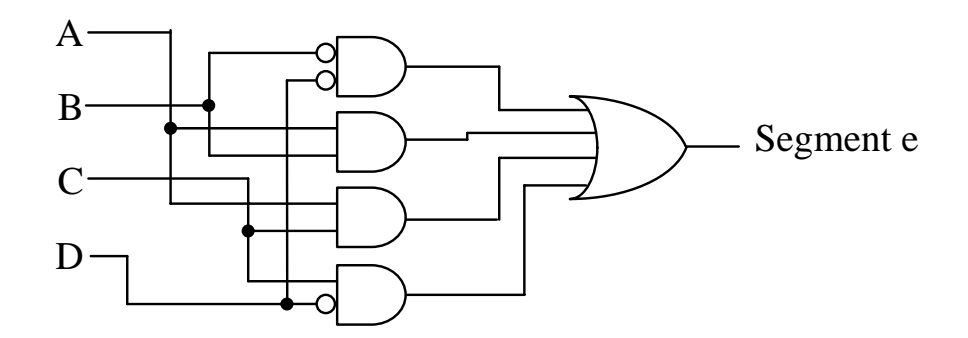

**Figure 8-17** Logic Circuit for Segment e of 7-Segment Display

## **8.3 Active-Low Signals**

Computer systems are composed of numerous subsystems, some of which may be idle, some of which may be operating independent of the processor, and some of which may be in direct contact with the processor. For systems that are in direct contact with the processor, only one may be enabled at any one time. For example, although a computer system may have multiple memory devices, when a piece of data is stored, it is sent to only one of the modules while the other modules must remain idle.

A scheme is needed to select or enable a specific device or to route data to an appropriate subsystem. This scheme is implemented with a separate binary line that is connected to each subsystem where one of the binary values enables the subsystem and the other binary value disables it, i.e., an on/off binary control.

Our discussion previous to this suggests that the "on" signal is equivalent to a logic 1, but for a number of reasons, the standard method of enabling a device is *not* to send a logic 1. Instead, due to the nature of electronics, it is standard practice to enable devices with a logic 0 and disable them with a logic 1. This is called *active-low* operation, i.e., the device is active when its enable signal is low or logic 0. The device is inactive when the enable is high or logic 1.

There is a special notation that identifies active-low signals. If you see a system's input or output labeled with a bar over it, then that signal is an active-low signal. Sometimes, the line that is drawn into or out of the system diagram will also pass through an inverter circle to identify the signal as active-low. For example, in the system shown in Figure 8-18, the input C and the output EN are both active-low.

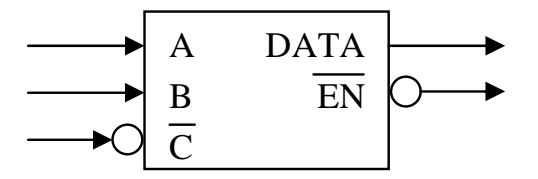

**Figure 8-18** Labeling Conventions for Active-Low Signals

For the active-low circuits discussed in the remainder of this book, this notation will be used.

#### **8.4 Decoders**

One application where digital signals are used to enable a device is to identify the unique conditions to enable an operation. For example, the magnetron in a microwave is enabled *only* when the timer is running *and* the start button is pushed *and* the oven door is closed.

This method of enabling a device based on the condition of a number of inputs is common in digital circuits. One common application is in the processor's interface to memory. It is used to determine which memory device will contain a piece of data.

In the microwave example, the sentence used to describe the enabling of the magnetron joined each of the inputs with the word

"and". Therefore, the enabling circuit for the magnetron should be realized with an AND gate as shown in Figure 8-19.

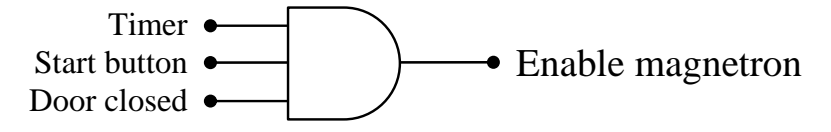

**Figure 8-19** Sample Circuit for Enabling a Microwave

There are many other types of digital systems that enable a process based on a specific combination of ones and zeros from multiple inputs. For example, an automobile with a manual transmission enables the starter when the clutch is pressed *and* the ignition key is turned. A vending machine delivers a soda when enough money is inserted *and* a button is pushed *and* the machine is not out of the selected soda.

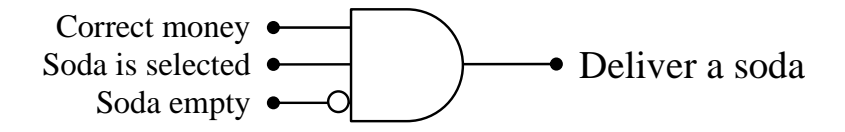

**Figure 8-20** Sample Circuit for Delivering a Soda

An AND gate outputs a one only when all of its inputs equal one. If one or more inputs are inverted, the output of the AND gate is one if and only if all of the inputs without inverters equal one and all of the inputs with inverters equal zero.

The truth table for this type of circuit will have exactly one row with an output of one while all of the other rows output a zero. The row with the one can change depending on which inputs are inverted. For example, Figure 8-21 presents the truth table for the circuit that enables a device when A and B are true but C is false.

When SOP expressions were introduced in Chapter 6, we found that each row of a truth table with a '1' output corresponded to a unique product. Therefore, the circuit that is used to enable a device can be realized with a single AND gate. The conditions that activate that AND gate are governed by the pattern of inverters at its inputs. When we apply the tools of Chapter 6 to the truth table in Figure 8-21, we get the boolean expression  $EN = A \cdot B \cdot \overline{C}$ .

| Α              | B              | С | EN             |
|----------------|----------------|---|----------------|
| 0              | 0              | 0 | 0              |
| $\overline{0}$ | 0              | 1 | $\overline{0}$ |
| $\overline{0}$ | 1              | 0 | $\overline{0}$ |
| $\overline{0}$ | 1              | 1 | $\overline{0}$ |
| 1              | 0              | 0 | $\overline{0}$ |
| 1              | $\overline{0}$ | 1 | $\overline{0}$ |
| 1              | 1              | 0 | 1              |
| 1              |                |   | 0              |

**Figure 8-21** Truth Table to Enable a Device for  $A=1$ ,  $B=1$ ,  $\& C=0$ 

*Decoder circuits* are a group of enable circuits that have an individual output that satisfies each row of the truth table. In other words, a decoder has a unique output for each combination of ones and zeros possible at its inputs.

For example, a 2-input decoder circuit with inputs A and B can have an output that is 1 only when  $A=0$  and  $B=0$ , an output that is 1 only when  $A=0$  and  $B=1$ , an output that is 1 only when  $A=1$  and  $B=0$ , and an output that is 1 only when  $A=1$  and  $B=1$ . The boolean expressions that satisfy this decoder circuit are:

 $EN_0 = A \cdot B$   $EN_1 = A \cdot B$   $EN_2 = A \cdot B$   $EN_3 = A \cdot B$ 

This two-input circuit is called a *1-of-4 decoder* due to the fact that exactly one of its four outputs will be enabled at any one time. A change at any of the inputs will change which output is enabled, but never change the fact that only one is enabled. As for the logic circuit, it has four AND gates, one satisfying each of the above boolean expressions. Figure 8-22 presents this digital circuit.

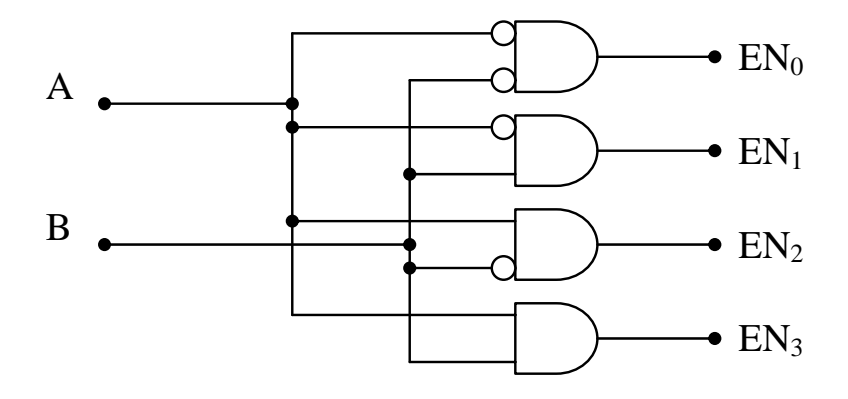

**Figure 8-22** Digital Circuit for a 1-of-4 Decoder

#### *Chapter 8: Combinational Logic Applications 155*

As suggested in the previous section, it is common to implement enable signals as active-low due to the nature of electronics. To do this, the output of each AND gate must be inverted. This means that the active-low decoder circuit is implemented with NAND gates as shown in Figure 8-23. Notice the bar over the output names. This indicates the active-low nature of these signals.

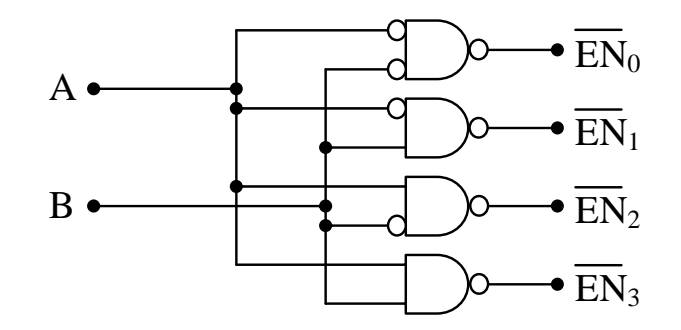

**Figure 8-23** Digital Circuit for an Active-Low 1-of-4 Decoder

Decoder circuits can have any number of inputs. The number of outputs, however, is directly related to the number of inputs. If, for example, a decoder has four inputs signals, A, B, C, and D, then there are  $2^4$  = 16 unique combinations of ones and zeros, each of which requires a NAND gate for its output. A decoder with four inputs is called a 1-of-16 decoder. Figure 8-24 presents the truth table for an active-low 1-of-8 decoder with three inputs.

| A            | B                 | $EN_0$ | $EN_1$ | EN <sub>2</sub> | $EN_3$ | $EN_4$   | $EN_5$ | $EN_6$ | EN <sub>7</sub> |
|--------------|-------------------|--------|--------|-----------------|--------|----------|--------|--------|-----------------|
|              |                   | 0      |        |                 |        |          |        |        |                 |
|              |                   |        |        |                 |        |          |        |        |                 |
| O            |                   |        |        | $\Omega$        |        |          |        |        |                 |
| $\mathbf{0}$ |                   |        |        |                 | $_{0}$ |          |        |        |                 |
|              | $\mathbf{\Omega}$ |        |        |                 |        | $\Omega$ |        |        |                 |
|              |                   |        |        |                 |        |          |        |        |                 |
|              |                   |        |        |                 |        |          |        |        |                 |
|              |                   |        |        |                 |        |          |        |        |                 |

**Figure 8-24** Truth Table for an Active-Low 1-of-8 Decoder

#### **8.5 Multiplexers**

A multiplexer, sometimes referred to as a MUX, is a device that uses a set of control inputs to select which of several data inputs is to be connected to a single data output. With n binary "select lines," one of  $2<sup>n</sup>$ data inputs can be connected to the output. Figure 8-25 presents a block diagram of a multiplexer with three select lines,  $S_2$ ,  $S_1$ , and  $S_0$ , and eight data lines,  $D_0$  through  $D_7$ .

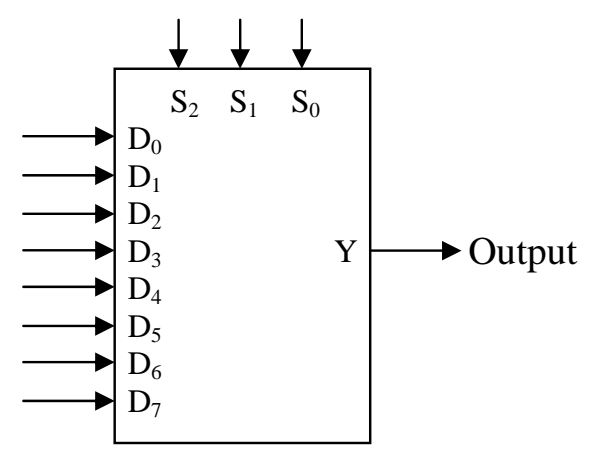

**Figure 8-25** Block Diagram of an Eight Channel Multiplexer

A multiplexer acts like a television channel selector. All of the stations are broadcast constantly to the television's input, but only the channel that has been selected is displayed. As for the eight-channel multiplexer in Figure 8-25, its operation can be described with the truth table shown in Figure 8-26.

| $S_2$          | $S_1$          | $\mathrm{S}_0$ | Y     |
|----------------|----------------|----------------|-------|
| $\overline{0}$ | $\overline{0}$ | $\overline{0}$ | $D_0$ |
| 0              | 0              |                | $D_1$ |
| 0              | 1              | 0              | $D_2$ |
| $\theta$       | 1              | 1              | $D_3$ |
| 1              | 0              | 0              | $D_4$ |
| 1              | 0              | 1              | $D_5$ |
| 1              | 1              | 0              | $D_6$ |
|                |                |                | $D_7$ |

**Figure 8-26** Truth Table for an Eight Channel Multiplexer

For example, if the selector inputs are set to  $S_2 = 0$ ,  $S_1 = 1$ , and  $S_0 = 1$ , then the data present at  $D_3$  will be output to Y. If  $D_3 = 0$ , then Y will output a 0.

The number of data inputs depends on the number of selector inputs. For example, if there is only one selector line,  $S_0$ , then there can only be two data inputs  $D_0$  and  $D_1$ . When  $S_0$  equals zero,  $D_0$  is routed to the

output. When  $S_0$  equals one,  $D_1$  is routed to the output. Two selector lines,  $S_1$  and  $S_0$ , allow for four data inputs,  $D_0$ ,  $D_1$ ,  $D_2$ , and  $D_3$ .

### *Example*

For the multiplexer shown below, sketch the output waveform Y for the inputs  $S_1$  and  $S_0$  shown in the graph next to it. Assume  $S_1$  is the most significant bit.

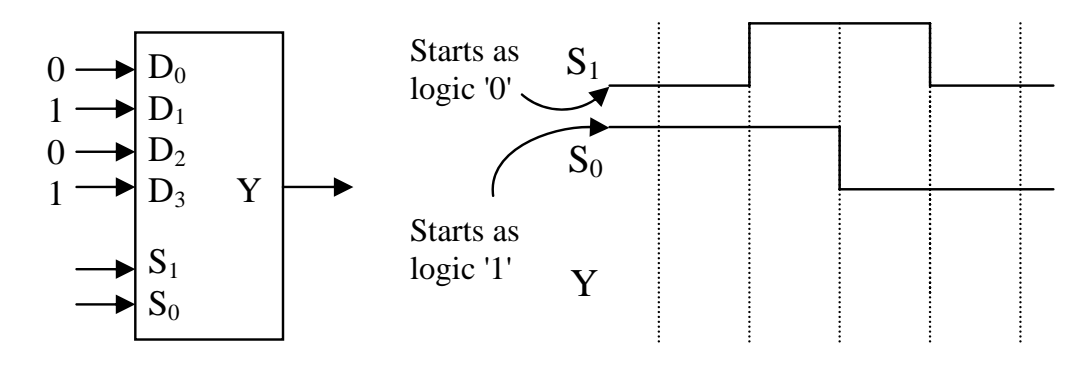

## *Solution*

The decimal equivalent to the binary value input by the selector inputs indicates the subscript of the channel being connected to the output. For example, when  $S_1$  equals one and  $S_0$  equals zero, then their decimal equivalent is  $10<sub>2</sub> = 2<sub>10</sub>$ . Therefore,  $D<sub>2</sub>$  is connected to the output. Since  $D_2$  equals zero, then Y is outputting a zero.

The graph below shows the values of Y for each of the states of  $S_1$ and  $S_0$ . The labels inserted above the waveform for Y indicate which channel is connected to Y at that time.

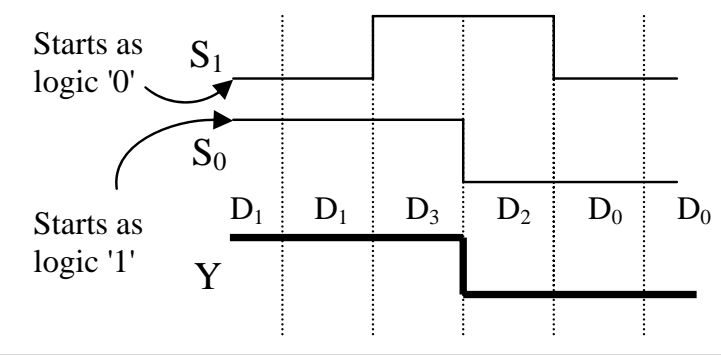

## **8.6 Demultiplexers**

The previous section described how multiplexers select one channel from a group of input channels to be sent to a single output. Demultiplexers take a single input and select one channel out of a group of output channels to which it will route the input. It's like having

multiple printers connected to a computer. A document can only be printed to one of the printers, so the computer selects one out of the group of printers to which it will send its output.

The design of a demultiplexer is much like the design of a decoder. The decoder selected one of many outputs to which it would send a zero. The difference is that the demultiplexer sends data to that output rather than a zero.

The circuit of a demultiplexer is based on the non-active-low decoder where each output is connected to an AND gate. An input is added to each of the AND gates that will contain the demultiplexer's data input. If the data input equals one, then the output of the AND gate that is selected by the selector inputs will be a one. If the data input equals zero, then the output of the selected AND gate will be zero. Meanwhile, all of the other AND gates output a zero, i.e., no data is passed to them. Figure 8-27 presents a demultiplexer circuit with two selector inputs.

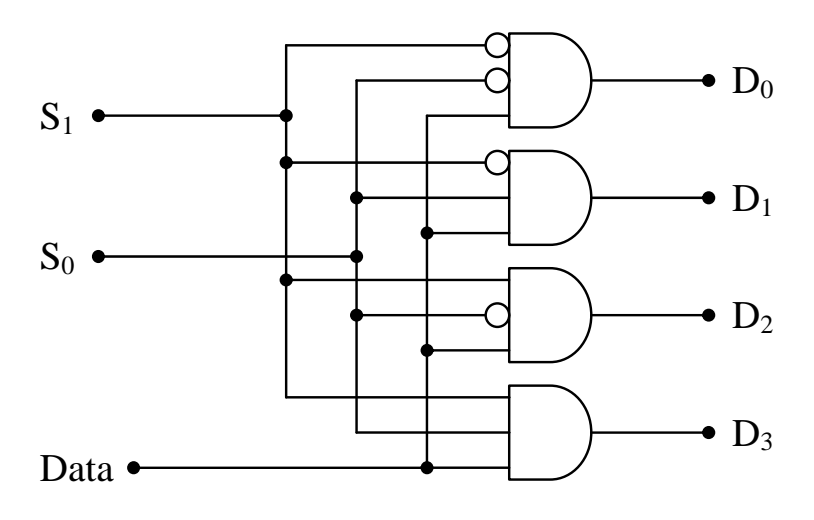

**Figure 8-27** Logic Circuit for a 1-Line-to-4-Line Demultiplexer

In effect, the select lines,  $S_0$ ,  $S_1$ , ...  $S_n$ , "turn on" a specific AND gate that passes the data through to the selected output. In Figure 8-27, if  $S_1=0$  and  $S_0=1$ , then the  $D_1$  output will match the input from the Data line and outputs  $D_0$ ,  $D_2$ , and  $D_3$  will be forced to have an output of zero. If  $S_1=0$ ,  $S_0=1$ , and Data=0, then  $D_1=0$ . If  $S_1=0$ ,  $S_0=1$ , and Data=1, then  $D_1=1$ . Figure 8-28 presents the truth table for the 1-line-to-4-line demultiplexer shown in Figure 8-27.

|   | $\overline{ }$ |      |       | $\mathbf \sigma$ | $\mathbf{1}$   |
|---|----------------|------|-------|------------------|----------------|
| S | $S_0$          | Data | $D_0$ | $D_2$            | $\mathrm{D}_3$ |
|   |                |      |       |                  |                |
|   |                |      |       |                  |                |
|   |                |      |       |                  |                |
|   |                |      |       |                  |                |
|   |                |      |       |                  |                |
|   |                |      |       |                  |                |
|   |                |      |       |                  |                |
|   |                |      |       | U                |                |

 *Chapter 8: Combinational Logic Applications 159* 

**Figure 8-28** Truth Table for a 1-Line-to-4-Line Demultiplexer

## **8.7 Integrated Circuits**

It may appear that much of our discussion up to this point has been theoretical, but in reality, each of the circuits we've presented can easily be implemented given the right tools. Prototypes used to test or verify circuit designs can be made by wiring together small plastic chips that offer access to the internal components through thin metal pins. These chips, called integrated circuits (ICs), come in a wide variety of shapes, sizes, and pin configurations. Figure 8-29 presents a sample of some ICs.

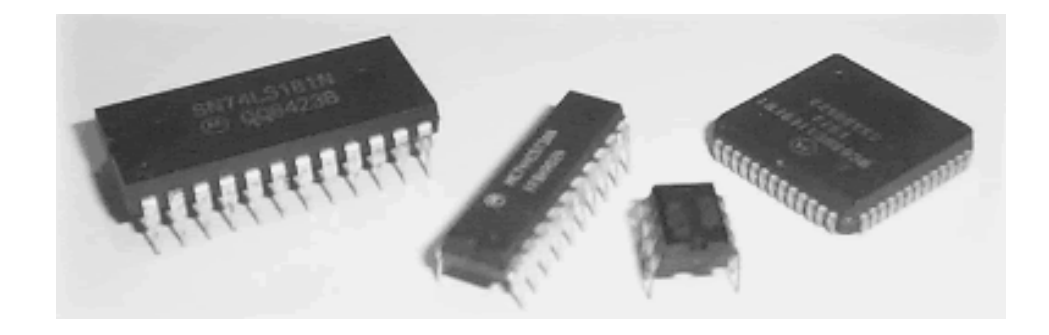

**Figure 8-29** Examples of Integrated Circuits

Connecting the metal pins of these chips with other metal pins from the same chip or additional chips is what allows us to create digital circuits.

As for what we are connecting to them, the metal pins of the ICs allow us access to the internal circuitry such as the inputs and outputs of logic gates. Detailed information is available for all ICs from the manufacturer allowing designers to understand the internal circuitry.

The documentation defining the purpose of each pin of the IC is usually referred to as the IC's "pin-out description." It provides information not only on the digital circuitry, but also any power requirements needed to operate the IC.

Figure 8-30 presents an example of the pin-out of a quad dual-input NAND gate chip, commonly referred to as a 7400.

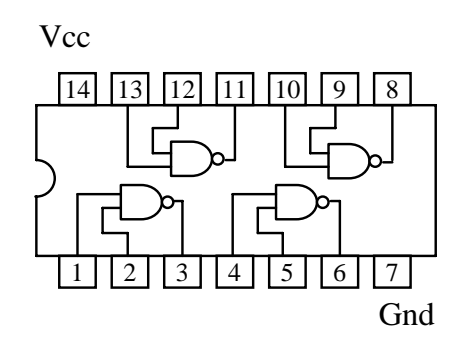

**Figure 8-30** Pin-out of a Quad Dual-Input NAND Gate IC (7400)

Note that the pins are numbered. In order to properly use one of these ICs, you must be able to identify the pin numbers. To help you do this, the manufacturers identify the first pin, referred to as "pin 1", on every IC. The Figure 8-31 presents some of the ways this pin is identified.

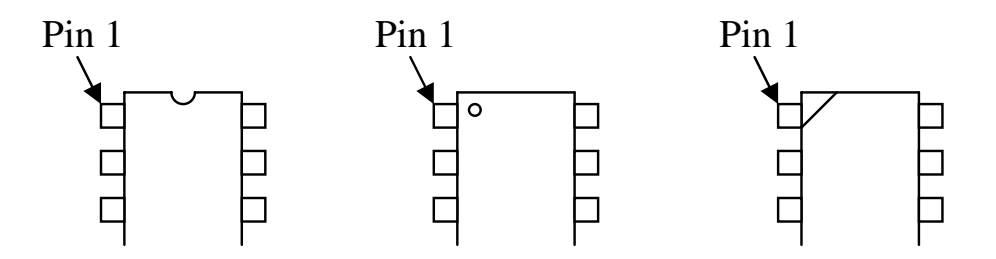

**Figure 8-31** Sample Pin 1 Identifications

The pins are then numbered counter-clockwise around the chip. You can see this in the numbering of the pins in Figure 8-30.

Many circuits are then built and tested using prototype boards or protoboards. A protoboard is a long, thin plastic board with small holes in it that allow ICs and short wire leads to be plugged in. A generic protoboard is shown in Figure 8-32.

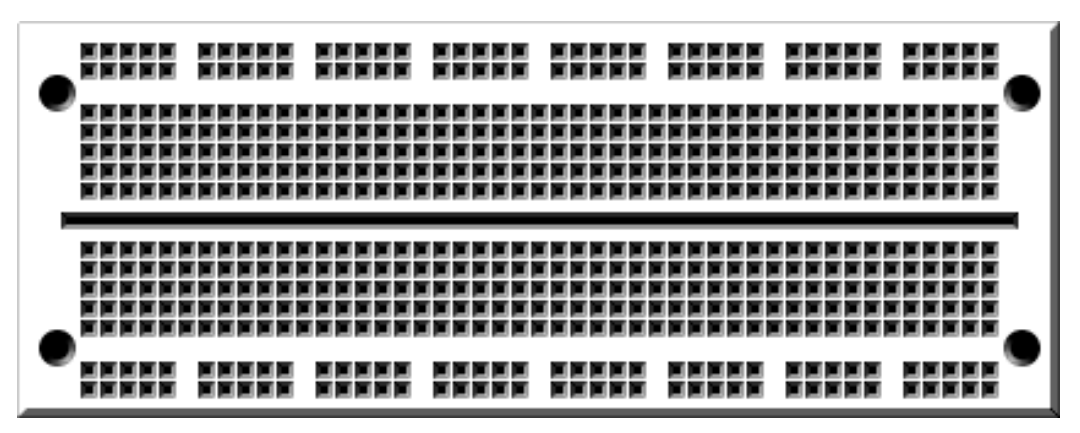

**Figure 8-32** Generic Protoboard

Behind the sockets there is a pattern of metal connections that provides an electrical path between certain sockets on the protoboard. This allows us to interconnect and power ICs. Figure 8-33 below shows how the sockets are connected electrically.

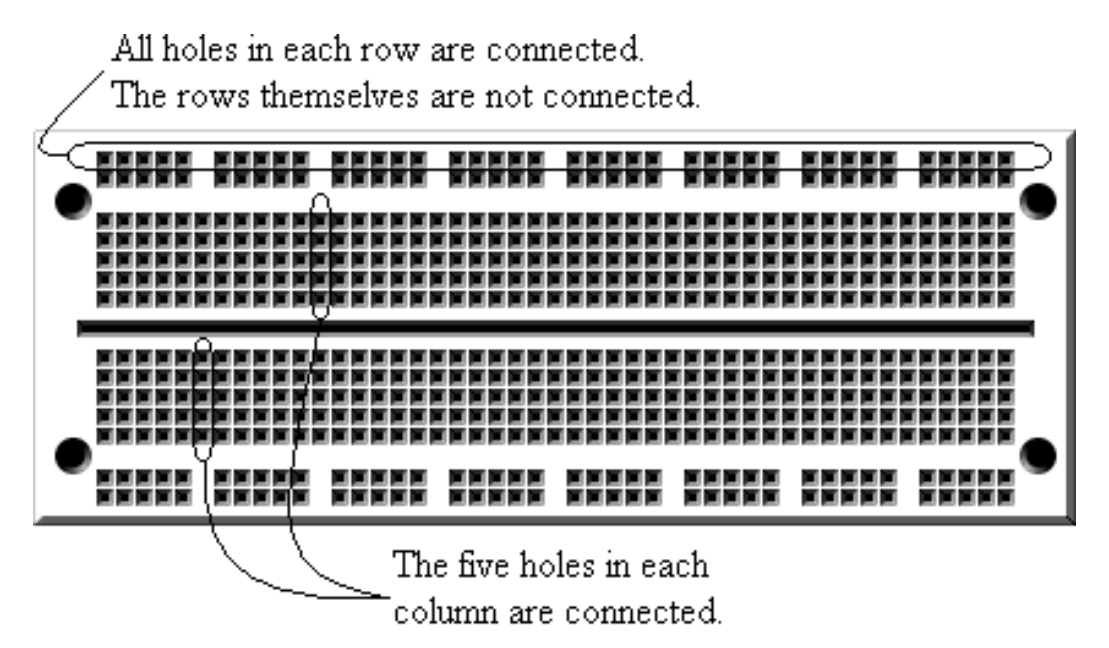

**Figure 8-33** Generic Protoboard Internal Connections

The protoboard allows the user to insert an IC so that it straddles the gap running along the center of the board. Wires can then be used to connect the pins to other sockets on the protoboard. The rows on the top and bottom edges of the board in Figure 8-32 are used to connect

power (Vcc) and ground (GND) to the IC. Figure 8-34 shows a sample circuit with two chips wired together.

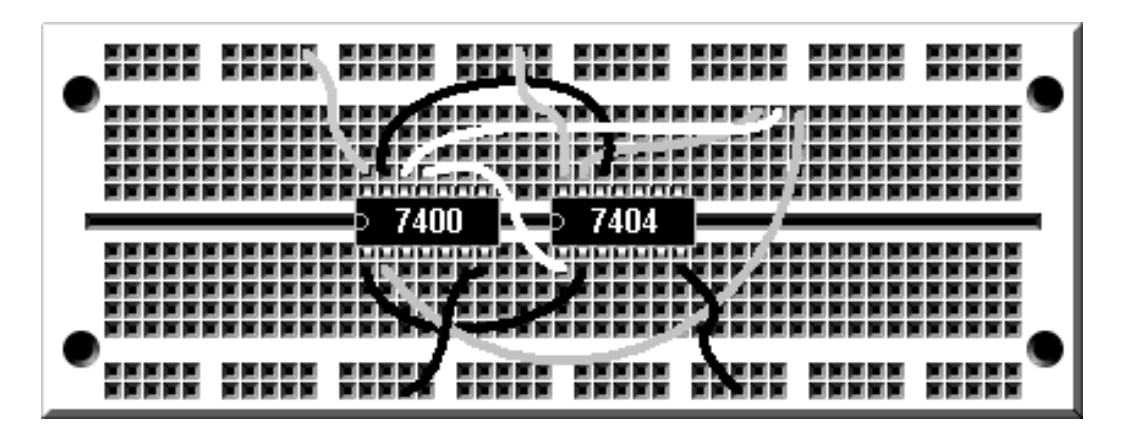

**Figure 8-34** Sample Circuit Wired on a Protoboard

The next step is to add input and output that will allow us to communicate with our circuit. The simplest output from a digital circuit is an LED. Figure 8-35 presents the schematic symbol of an LED.

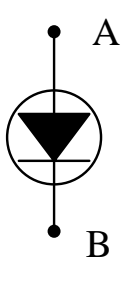

**Figure 8-35** Schematic Symbol of a Light-Emitting Diode (LED)

An LED will turn on only when a small current passes through it from node A to node B. No light will appear if there is no current or if the current tries to flow in the opposite direction. By the way, if your LED doesn't work like you think it should, try to turn it around.

There are two things to note here. First, the current must be very small. In order to keep the current small enough to protect the LED, we need an electronic device called a resistor. This resistor is placed in series with the LED to limit the current. If you forget the resistor, you will hear a small pop and smell an awful burning odor when you power up your circuit. Figure 8-36 shows a typical LED circuit.

It is important to note that the LED will turn on only when the output from the IC equals zero. This is the best way to drive an LED. It keeps the ICs from having to supply too much current.

The simplest input to a digital circuit is a switch. It seems that the logical way to connect a switch to a digital circuit would be to connect it so that it toggles between a direct connection to a logic 1 and a direct connection to a logic 0. Switching back and forth between these connections should produce binary 1's and 0's, right?

Due to the electronics behind IC inputs, this is not the case. Instead, connections to positive voltages are made through resistors called *pullup resistors*. This protects the IC by limiting the current flowing into it while still providing a positive voltage that can be read as a logic one. Figure 8-37 presents a generic switch design for a single input to a digital circuit. It uses a pull-up resistor connected to 5 volts which represents the circuit's power source.

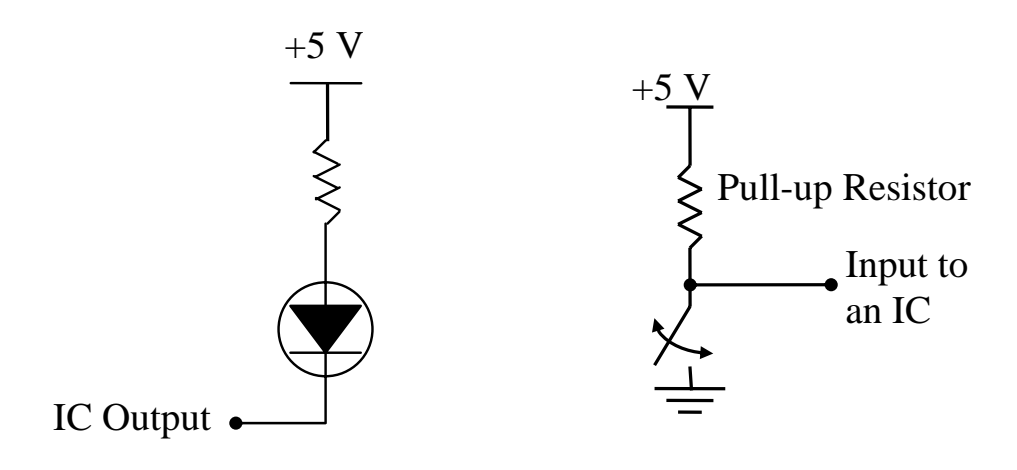

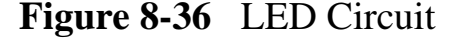

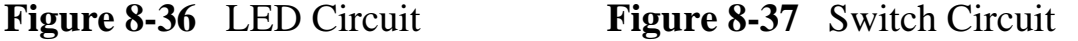

Any local electronics store should carry the protoboards, ICs, input switches, and output LEDs to create your prototype circuits. By using some simple circuits for switches and LEDs and the design principles outlined in this book, you can begin creating digital circuits of your own.

## **8.8 What's Next?**

In this chapter, we have examined some of the lower-level hardware applications of digital logic. In the next chapter, we will present some

applications that pertain more to the software and system levels of computer system design.

# **Problems**

- 1. Design the digital logic for segments c, f, and g of the sevensegment display driver truth table in Figure 8-14.
- 2. Draw the decoding logic circuit with an active-low output for the inputs  $A = 1$ ,  $B = 1$ ,  $C = 0$ , and  $D = 1$ .
- 3. For the *active-low* output decoder shown to the right, fill in the values for the outputs  $D_0$  through  $D_3$ . Assume  $S_1$  is the most significant bit.
- 4. What is the binary value being output from Y in the multiplexer circuit shown to the right?

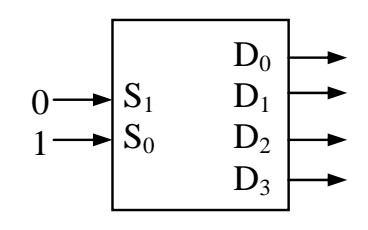

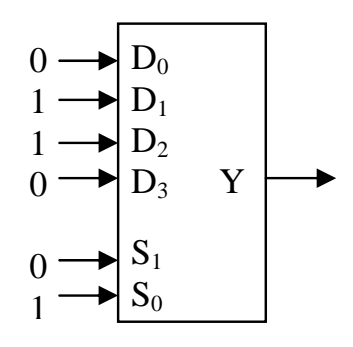

- 5. What is the purpose of the resistor in the digital circuit for the LED shown in Figure 8-36?
- 6. What is the purpose of the resistor in the digital circuit for the switch shown in Figure 8-37?